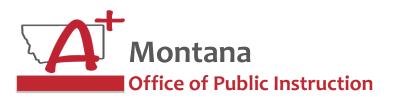

**ESSER Guidance Sessions – December** 

# **Transition Planning**

Prepare, Prevent, and Respond

December 14, 2023

1

#### **PRESENTER**

Wendi Fawns, ESSER/EANS Director wendi.fawns@mt.gov or 406-437-8595

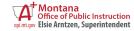

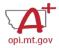

#### **ESSER Team Contact Info**

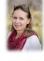

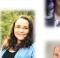

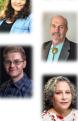

- Wendi Fawns, ESSER/EANS Director
  - o wendi.fawns@mt.gov or 406-437-8595
- Rebecca Brown, ESSER Program Manager
  - o rebecca.brown@mt.gov or 406-437-4795
- Allison Agostino, Project Communications Specialist
  - o allison.agostino@mt.gov or 406-202-7685
- Steven Morgan, ESSER Grant Accountant
  - o steven.morgan@mt.gov or 406-594-9728
- Garret Morrill, ESSER Data Analyst
- o garret.morrill@mt.gov or 406-444-3613
- · Mindi Askelson, E-Grants Designer
  - o mindi.askelson@mt.gov or 406-444-0768

3

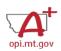

### Goals For This Session

- Transition Planning Considerations
  - Accounts and Contact Info
  - Need-to-Know ESSER info
  - o ESSER Grant Tracking
- Wrap-Up and OPI Resources
- Q&A

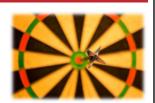

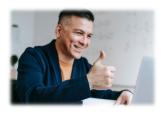

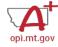

### Transition Planning - Factors to Consider

- Transitions ESSER changed everything
  - o Expected, unexpected, slow migration and/or sudden
  - o Employee leaves due to retirement, illness, change in employment
  - Workload changes (increases and/or decreases)
    - Breadth and/or depth changes due to internal and/or external factors
  - o Duties change
    - Scope (breadth and/or depth) changes due to external or internal factors o ESSER increase in money to districts
  - o Customer needs change
  - o Physical tragedy changing setting

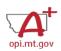

### Transition Planning – Areas of Impact

- Change is Stressful even winning the lottery
  - o Employees Workplace Satisfaction
  - o Employee Health
  - o Organization Health
  - Customers Satisfaction
  - o Compliances
  - Expenditures

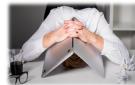

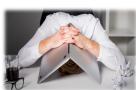

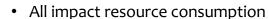

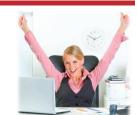

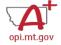

### Transition Planning – Steps

- AmeriCorps Vistas
- Interns
- TAs
- Identify pros and cons to transition as well as barriers to success
- Position Audit at least annually during performance evaluations
   Gather relevant material, documents, ...
- · Identify training needs
- · Recruitment plan with a month overlap on transition
- Recruit
- Train
- Evaluate and update Transition material for next time

7

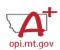

### **Transition Planning**

- Position Audit at least annually during performance evaluations
  - o Data flow diagrams task
  - o Workflow diagrams projects
  - o Calendars points of contact (breadth and/or depth)
  - o Contact lists points of contact (breadth and/or depth)
  - o Important files, compliances
  - o Committee membership points of contact (breadth and/or depth)
  - o Job descriptions and organization chart
  - o Data stored, called, format
- This information needs to be communicated
  - Clear communication/training and reflection
  - Documentation

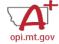

## Document Flow Diagram & Critical Paths

- Information flows
  - o Who needs what? When?!
  - o Who has the needed data? When can you get it?
  - o Reports and format
  - Inputs and outputs
- You received invoices but didn't know you need E-Grants access.
- You received email indicating you had to complete an annual report, but you don't know what portal to use or where the previous one is.
- There is a sample somewhere, in a binder, on someone's laptop/server and the file name is??!!!

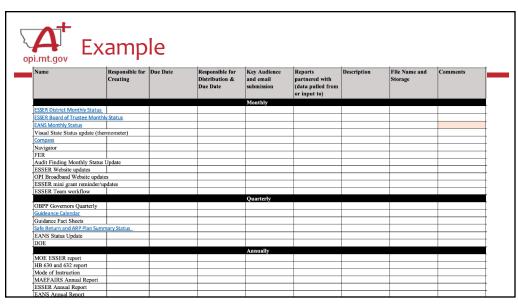

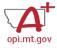

### **Key Contacts and Connections**

- List of Contacts
  - o Name, Title, Email, Phone
  - o Organization/Department
  - o Source of Information (Why are they important?)
- Meetings
  - o Regular, Periodic
  - o Organization Name, When/Time/Reoccurrence, Purpose/For What?
- Software/Portal Access
  - o OPI Access Quick Guide

11

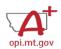

### School Finance info for Supers/Clerks

- QuickStart Guides for NEW Clerks and Superintendents
  - The OPI has compiled information to assist new clerks, district superintendents and county superintendents in their new roles. Please see the documents located on the School Finance webpage.
  - https://opi.mt.gov/Leadership/Finance-Grants/School-Finance#10840412517-school-finance-application-resources
- PERSONNEL CHANGES
  - Changes to board chair, clerk/business manager, superintendent, or principal must be changed in <u>OPI</u>
     <u>Contacts.</u> Instructions for how to make these changes are found <u>here</u>. If you have question about how to complete the updates, please contact: <u>CentralUpdates@mt.gov.</u>

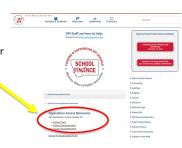

https://opi.mt.gov/Leadership/Finance-Grants/School-Finance

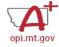

## **Funding Sources**

- Grants
  - o Compliances, Past Reports, Guidance
  - o Calendar of key events and activities
  - o Reporting
  - o Proposed grants, changes
- Partnership Agencies
  - o Program, Funding, Staffing
    - o Examples: AmeriCorps Vista, Teacher Residency, Extension Office, University Internships

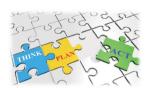

13

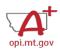

### Tips to Pass Along

- Training you attended that was invaluable
- Drop-down fiscal year in E-Grants
- Three expansion bars
- No-Reply email of importance

Respond: retain staffing of classrooms with reduced enrollment, \$1,370,983; hire 2 additional elementary staff to keep class sizes

• Large Items or projects need **School Board** and **OPI approval**.

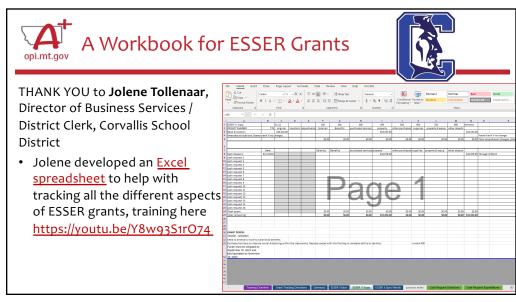

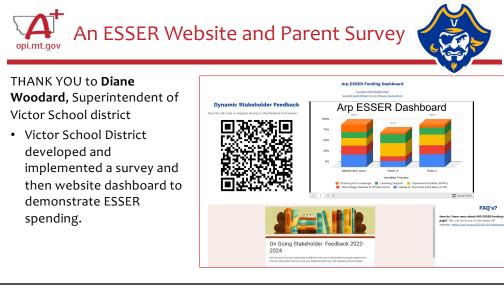

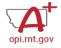

### A Tracking log for ESSER large projects

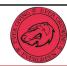

THANK YOU to **Chris Campbell**, Director of Business & Human Resources Evergreen School District

 Chris developed a Google sheet to help track large capital expenditure project with ESSER funding.

| Invoice Folder Total Capital Outlay \$2,787,958.24 |                        |           |        |              |
|----------------------------------------------------|------------------------|-----------|--------|--------------|
|                                                    |                        |           |        |              |
| 08/03/2022                                         | Montana Dpt of Revenue | na        | 230141 | \$6,131.06   |
| 08/03/2022                                         | Heartland Mechanical   | 5277      | 230142 | \$606,975.34 |
| 08/03/2022                                         | MORRISON MAIERLE       | 000221321 | 230143 | \$6,746.83   |
| 9/12/2022                                          | Heartland Mechanical   | 4         | 230365 | \$565,908.01 |
| 9/12/2022                                          | Montana Dpt of Revenue | na        | 230364 | \$5,716.24   |
| 10/12/2022                                         | Heartland Mechanical   | 5         | 230568 | \$278,643.83 |
| 10/12/2022                                         | Montana Dpt of Revenue | na        | 230567 | \$2,815.58   |
| 11/9/2022                                          | McKinstry              | 20059264  | 230639 | \$1,300.00   |
| 12/14/2022                                         | McKinstry              | 20059903  | 230788 | \$2,900.00   |
| 12/14/2022                                         | Heartland Mechanical   | 5305      | 230808 | \$357,674.54 |
| 12/14/2022                                         | Montana Dpt of Revenue | na        | 230809 | \$3,612.87   |
| 2/1/2023                                           | Heartland Mechanical   | Z         | 230948 | \$240,467.97 |
| 2/1/2023                                           | Heartland Mechanical   | 8         | 230949 | \$96,341.06  |
| 2/1/2023                                           | Montana Dpt of Revenue | na        | 230946 | \$973.14     |
| 2/1/2023                                           | Montana Dpt of Revenue | na        | 230947 | \$2,428.97   |
| 2/13/2023                                          | McKinstry              | 20058516  | 230993 | \$20,000.00  |
| 2/13/2023                                          | McKinstry              | 20061124  | 230994 | \$3,400.00   |
| 2023                                               | Heartland Mechanical   | 9         | 230991 | \$52,889.96  |
| 2/13/2023                                          | Montana Dpt of Revenue | na        | 230992 | \$534.24     |
| 3/2/2023                                           | McKinstry              | 20061711  | 231114 | \$1,500.00   |
| 4/6/2023                                           | Heartland Mechanical   | <u>10</u> | 231201 | \$71,948.25  |
| 04/06/2023                                         | Montana Dpt of Revenue | na        | 231202 | \$726.75     |
| 04/06/2023                                         | McKinstry              | 230712    | 231216 | \$1,400.00   |

17

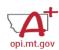

### An ESSER Survey for Parents

THANK YOU to Les Meyer, Superintendent of Frenchtown School District

• Frenchtown developed and conducted a survey to gather meaningful engagement on ESSER spending.

The ARP ESSER Plans along with the Continuity of Services Plan are on the FTSD website if you wish to review the full documents. <a href="www.ftsd">www.ftsd</a> Below is a survey for you to provide feedback regarding FTSD's attempts at addressing the Priorities as outlined. Thank you for your time.

- · Do you approve of the district's attempts to follow the Priorities as outlined?
- Are there ideas you would like to share regarding the Priorities as outlined?

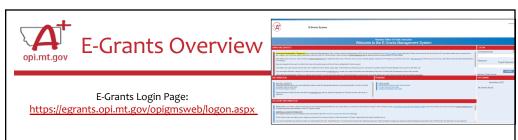

OPI has offered several in-depth E-Grants trainings, which can be viewed below or on the OPI ESSER website:

- Navigating E-Grants August 9, 2022 https://youtu.be/Fjpm7h490ek
- Amendments September 21, 2022 <a href="https://youtu.be/ShOlw9eLo2Q">https://youtu.be/ShOlw9eLo2Q</a>
- Cash Requests September 22, 2022 <a href="https://youtu.be/nHb7p7xC4Ds">https://youtu.be/nHb7p7xC4Ds</a>
- E-Grants Prep & Processing October 18, 2022 https://youtu.be/Y8w93S1rO74
- E-Grants Error Messages October 17, 2022 https://youtu.be/KcaSy23PZsM

19

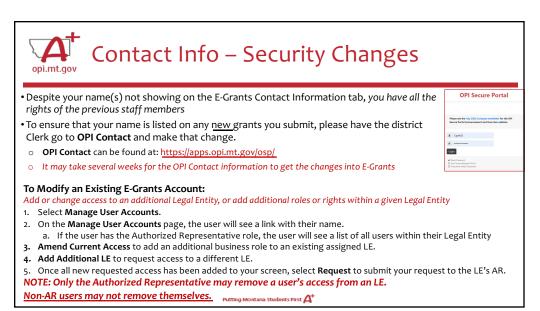

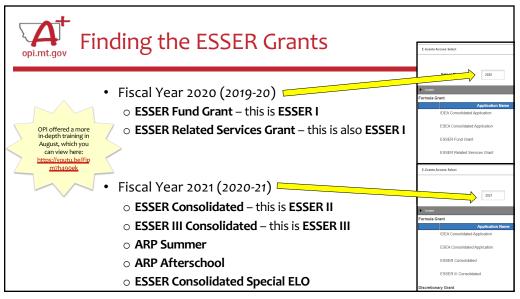

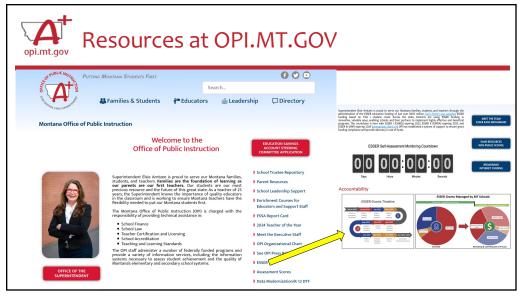

### **THANK YOU!**

Wendi Fawns, ESSER/EANS Director <a href="mailto:wendi.fawns@mt.gov">wendi.fawns@mt.gov</a> or 406-437-8595

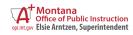